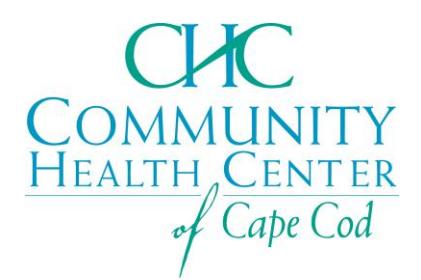

## **Virtual Visit Patient Instructions**

Please see below for instructions on how to access virtual visits with Community Health Center of Cape COD. Yu can also view a tutorial video here[: https://www.chcofcapecod.org/virtual-visits-demo/](https://www.chcofcapecod.org/virtual-visits-demo/)

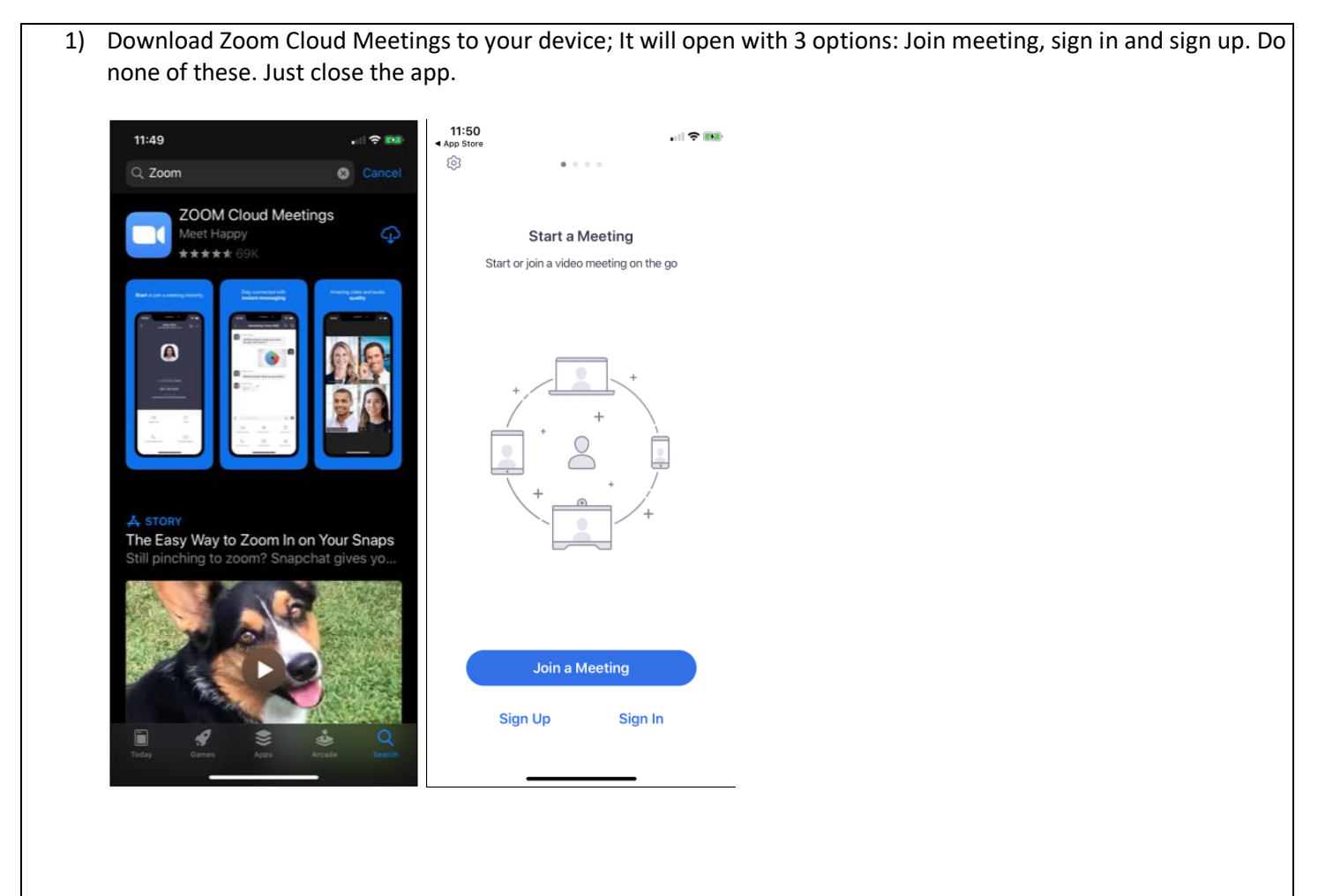

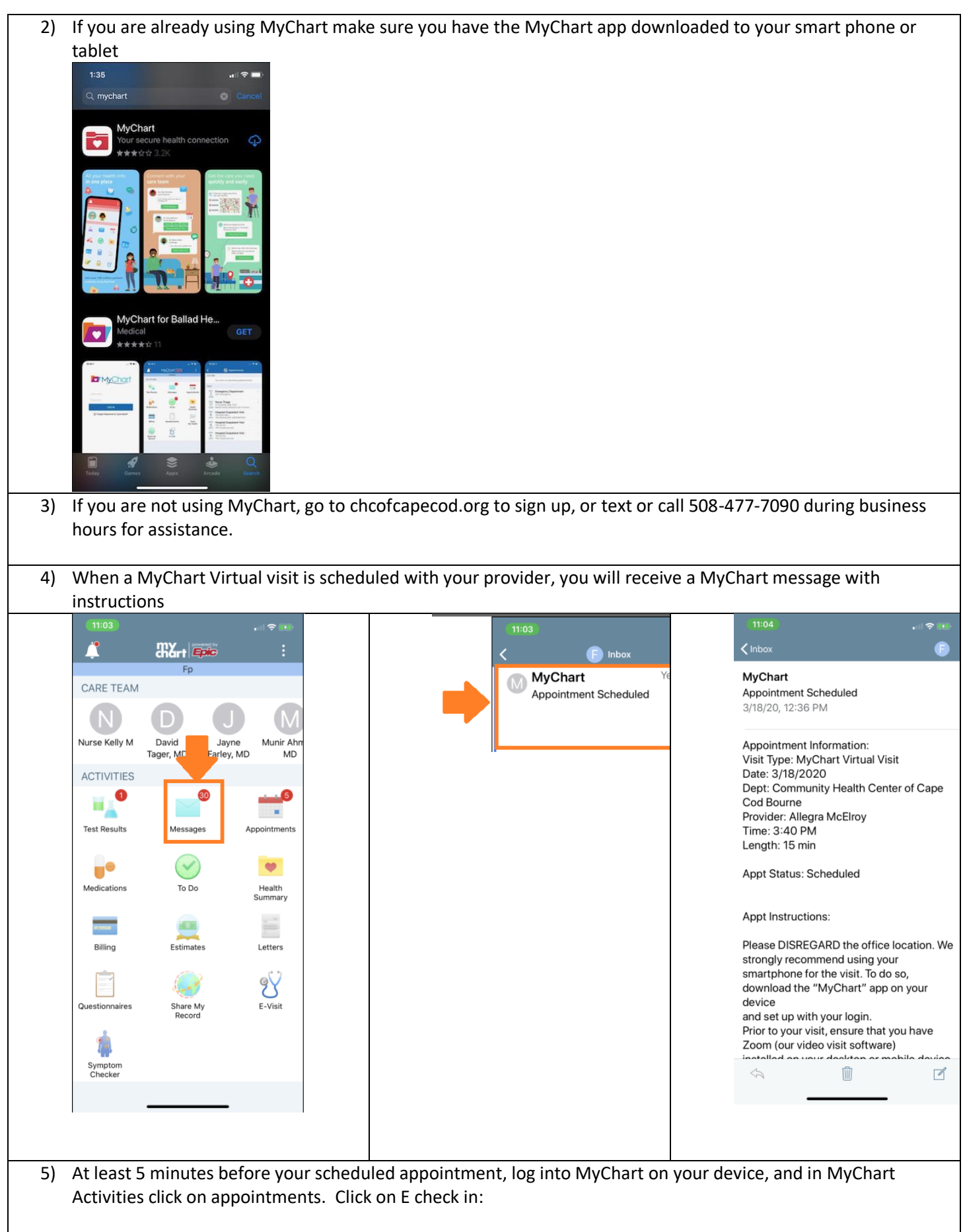

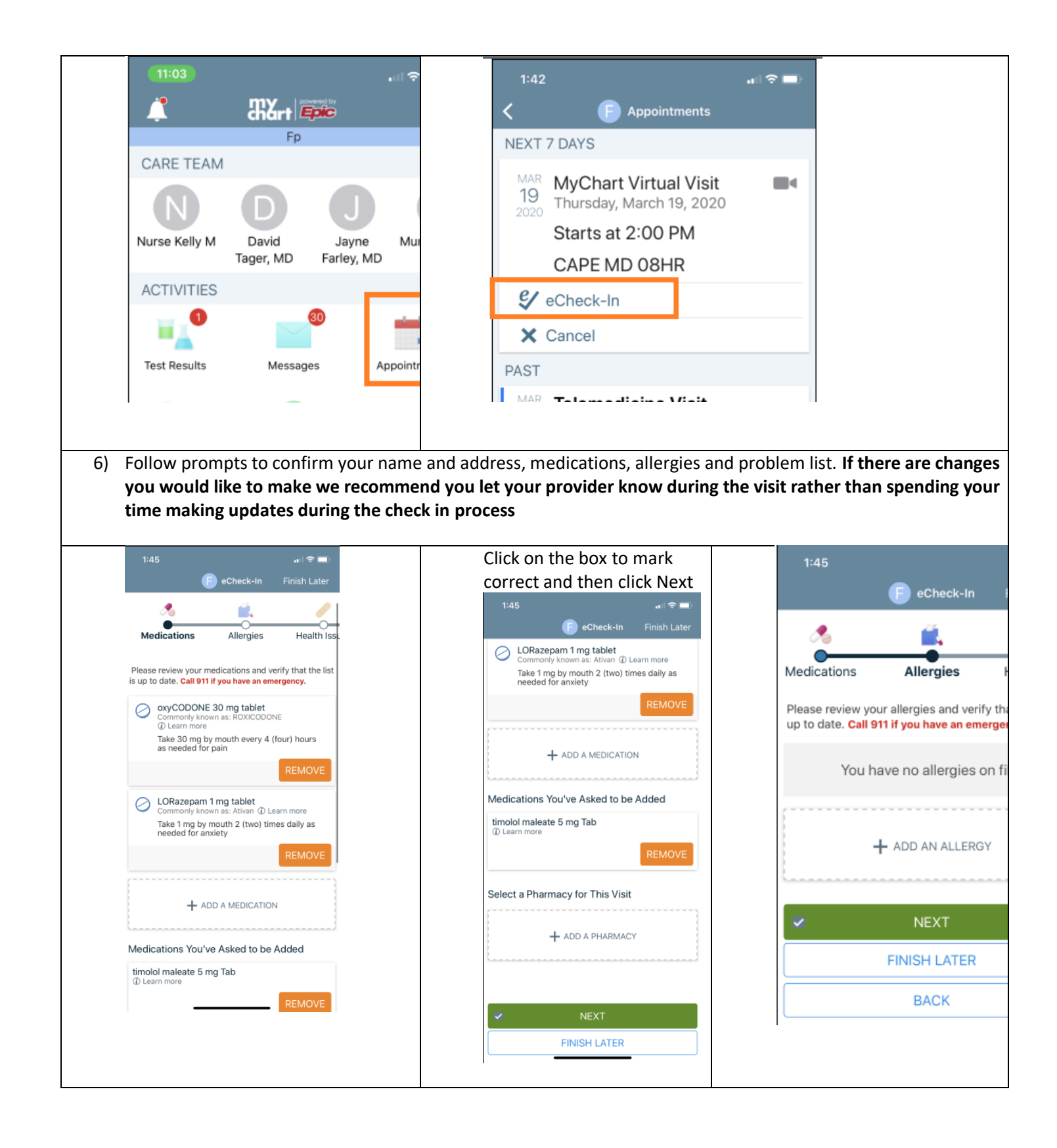

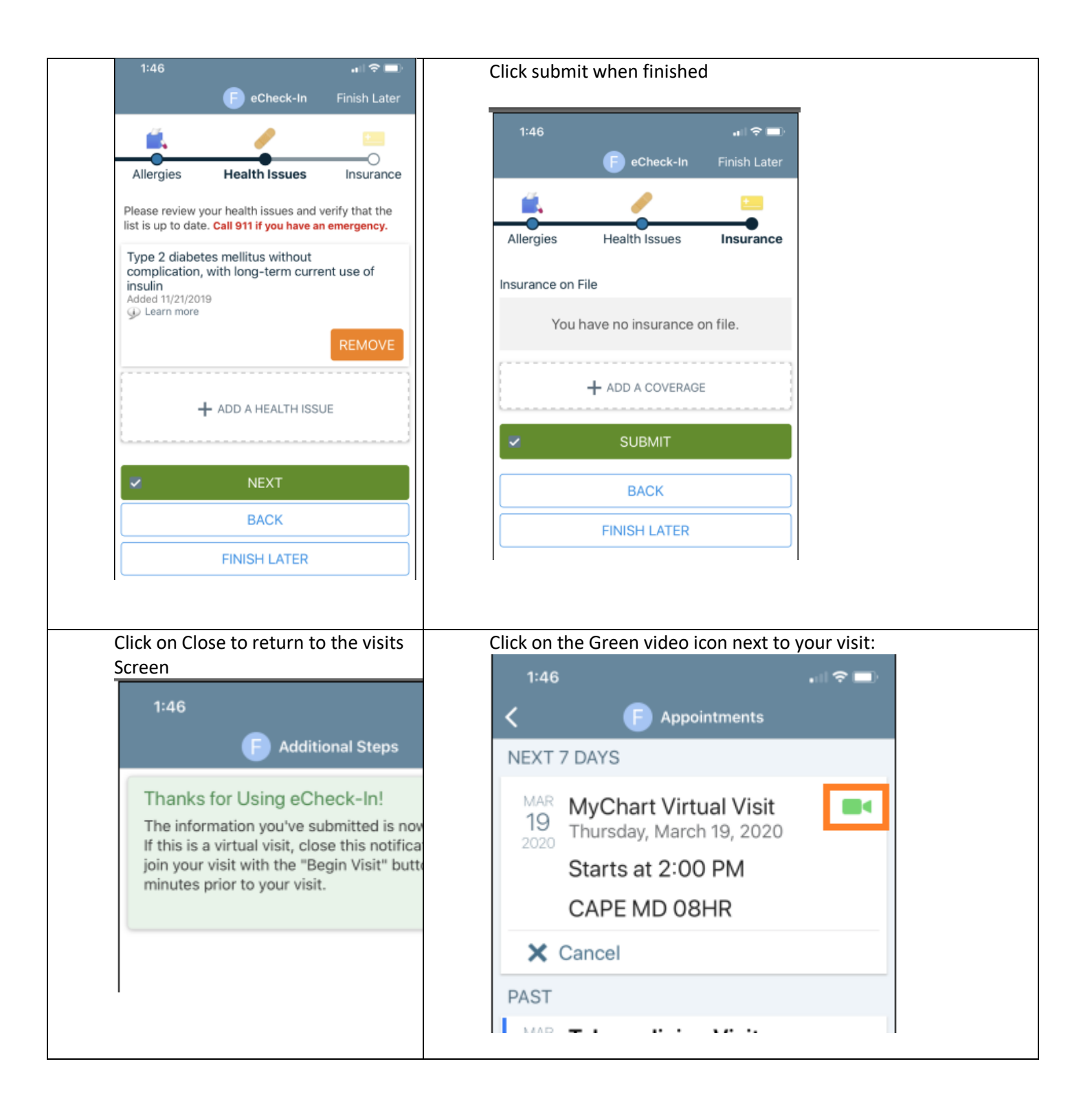

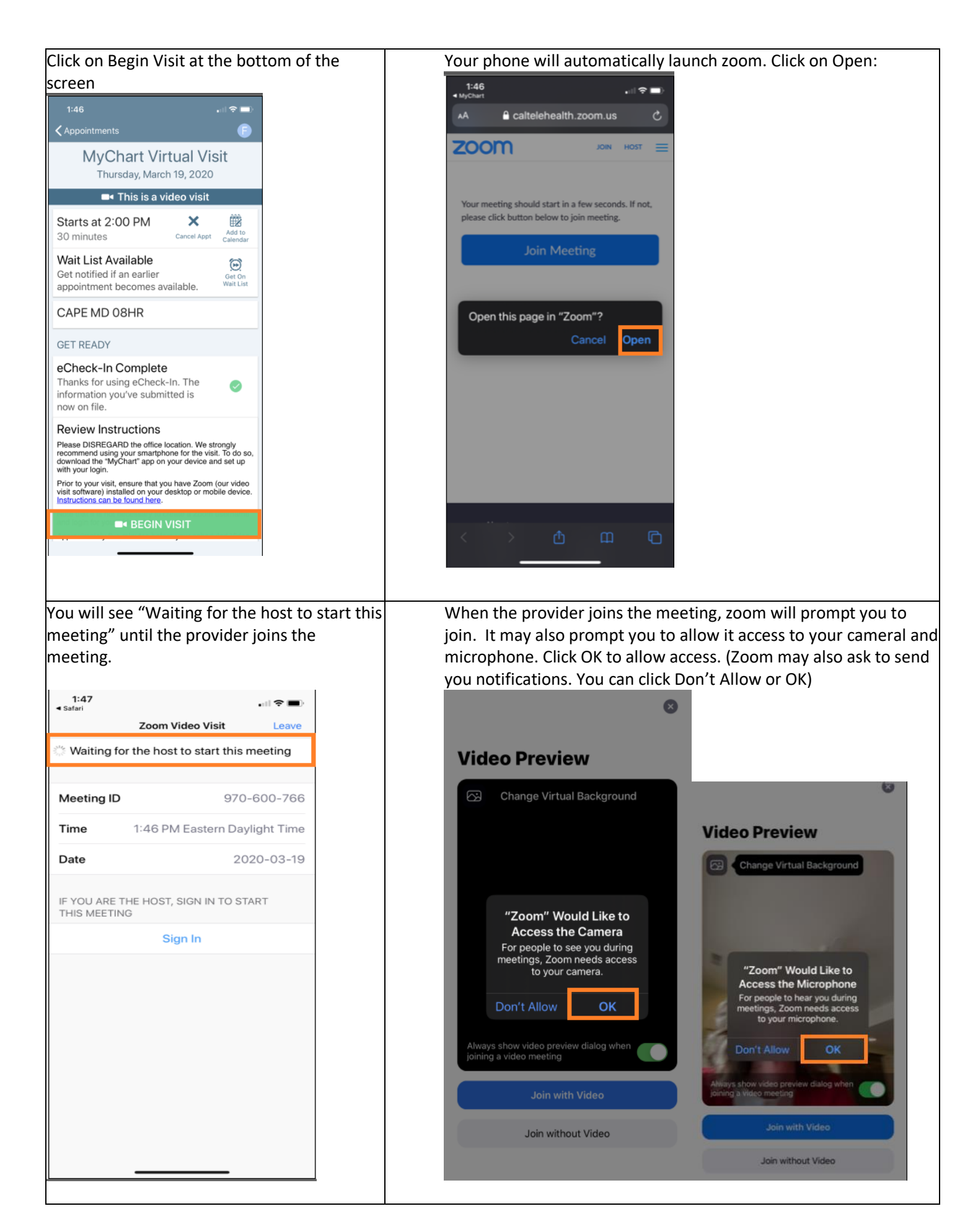

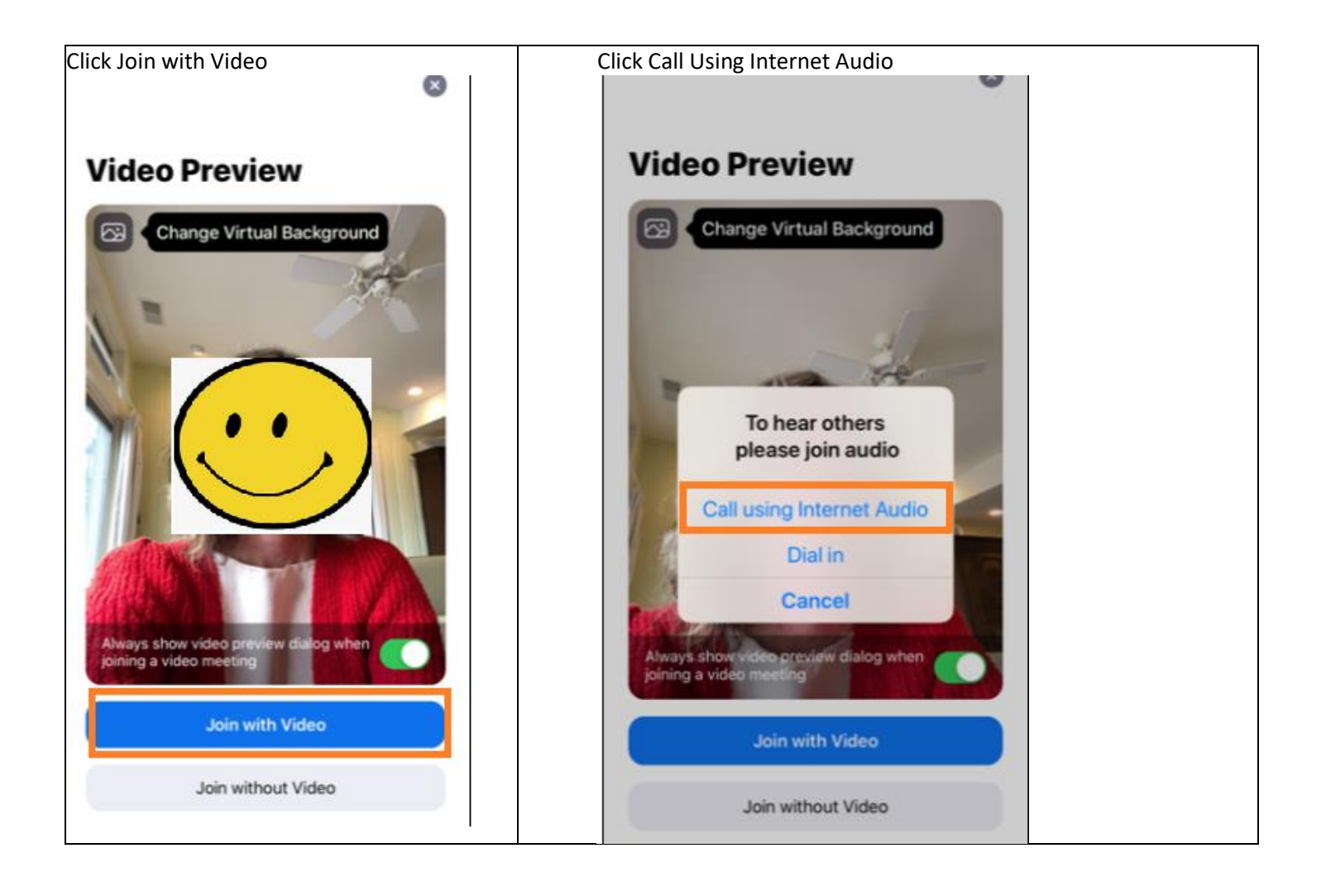